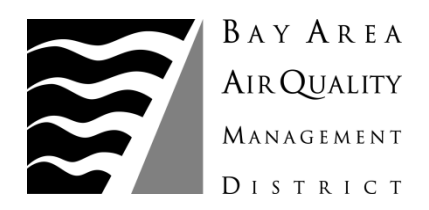

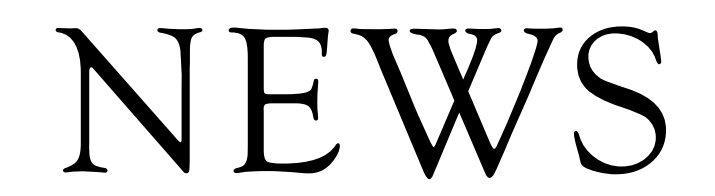

**December 19, 2014 415.749.4900**

**FOR IMMEDIATE RELEASE CONTACT: Ralph Borrmann**

## **Air District launches investigation into Chevron Refinery flaring incident**

**SAN FRANCISCO –** The Bay Area Air Quality Management District has launched an investigation into a flaring incident that occurred last night at approximately 6:35 pm at the Chevron Refinery in Richmond, California.

A plant upset at the Solvent Deasphalting Unit caused a flaring incident at the facility that could be seen from miles away. This flaring event was reported to the Air District and had subsided by 9:21 Thursday evening.

"Air District inspectors were sent to the Chevron refinery immediately upon notice of Thursday's flaring event and have launched an investigation," said Jack Broadbent, executive officer of the Air District. "We have the most stringent refinery regulations in the country as well as additional regulations under development that will help us to both better characterize those emissions and reduce them further in the future."

Flares are found at all Bay Area refineries and are safety devices that burn pollutants that would otherwise be directly released to the atmosphere. Flaring may result from the start-up and shutdown of units or during accidents or upsets.

A copy of the incident report can be found at:

[http://www.baaqmd.gov/~/media/Files/Compliance%20and%20Enforcement/Incident%20Report](http://www.baaqmd.gov/~/media/Files/Compliance%20and%20Enforcement/Incident%20Reports/Incident_Chevron_A0010_12-18-14.ashx?la=en) s/Incident Chevron A0010 12-18-14.ashx?la=en.

The Bay Area Air Quality Management District [\(www.baaqmd.gov\)](file:///C:/Users/kroselius/AppData/Local/Microsoft/kroselius/AppData/Local/Microsoft/Windows/Temporary%20Internet%20Files/Content.Outlook/VUA1X8S1/www.baaqmd.gov) is the regional agency responsible for protecting air quality in the nine-county Bay Area.

# # #